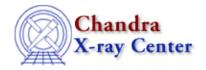

 $URL: \underline{http://cxc.harvard.edu/ciao3.4/faq/acis} \underline{\ gain.html}$ 

Last modified: 26 October 2007

## What ACIS gain file was used in the automatic processing?

The name of the gain file used in processing can be found in the header of the level 1 event file for grating observations and of both the level 1 or level 2 for imaging observations:

unix% <a href="mailto:dmkeypar">dmkeypar</a> acisf01843N001\_evt2.fits gainfile echo+
/data/CALDB/data/chandra/acis/bcf/gain/acisD2000-01-29gainN0001.fits

The Chandra X-Ray Center (CXC) is operated for NASA by the Smithsonian Astrophysical Observatory.
60 Garden Street, Cambridge, MA 02138 USA.
Smithsonian Institution, Copyright © 1998–2006. All rights reserved.

URL: http://cxc.harvard.edu/ciao3.4/faq/acis gain.html
Last modified: 26 October 2007